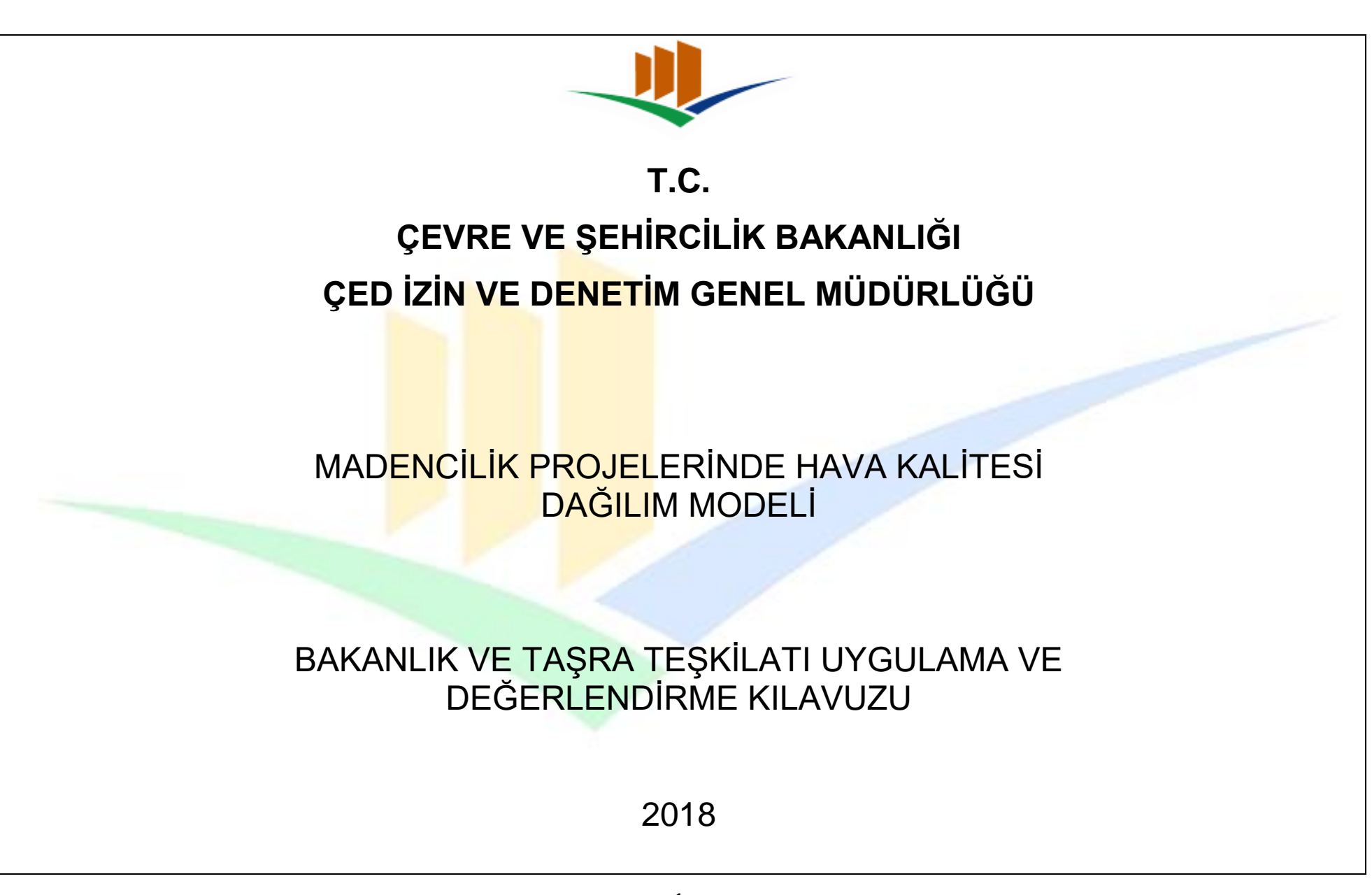

Bilindiği üzere 03.07.2009 tarih ve 27277 sayılı Resmi Gazetede yayımlanarak yürürlüğe giren Sanayi Kaynaklı Hava Kirliliği Kontrolü Yönetmeliği kapsamında hava kirliliği seviyesinin ölçülmesi ve işletmenin kirleticiliğinin değerlendirilmesi amacıyla uluslararası kabul görmüş bir dağılım modeli kullanılması gerekmektedir. Bu itibarla Environmental Protection Agency (EPA) tarafından yayınlanmış uluslararası kabul görmüş hava kalitesi dağılım modellerinden (Aermod, Calpuff vs.) AERMOD modelinin ÇED sürecinde kullanılması Bakanlığımız tarafından uygun görülmüştür. Uygulamada birlikteliğin sağlanması amacıyla aşağıdaki hususlara dikkat edilmesi gerekmektedir

 Öncelikle bilinmelidir ki AERMOD hava kalitesi dağılım modeli (EPA) tarafından [https://www.epa.gov/scram/air-quality-dispersion](https://www.epa.gov/scram/air-quality-dispersion-modeling-preferred-and-recommended-models#aermod)[modeling-preferred-and-recommended-models#aermod](https://www.epa.gov/scram/air-quality-dispersion-modeling-preferred-and-recommended-models#aermod) internet adresinde ücretsiz olarak kullanıma sunulmaktadır. Ancak model bazı geliştiriciler tarafından ara yüz geliştirilerek ücretli olarak da sunulmaktadır.

#### **ÇED Raporlarında / Proje Tanıtım Dosyalarında toz emisyonlarının Sanayi Kaynaklı Hava Kirliliği Kontrolü Yönetmeliği kapsamında değerlendirilebilmesi için aşağıdaki bilgi ve belgelerin dosyaya konulması gerekmektedir.**

 Yapılan modelleme çalışmasında ara yüz program kullanılıyorsa *(AERMOD ViewTM, BREEZE AERMOD, vs*.) sadece reports dosyalarının (*AERMOD ViewTM için; Control Pathway, Source Pathway, Receptor Pathway, Meteorology Pathway, Output Pathway, Results Summary vs. BREEZE AERMOD için Source Input, Sensitive Receptor Summary, Results Summary vs.*) pdf halinde rapora konulması gerekmektedir.

\*\*Programın çalıştırılmasında kullanılan input (girdi) dosyalarının (.inp (.adi) .rou .sfc .pfl uzantılı dosyalar) **msDOS ortamında çalışır halde düzenlenerek** (istenildiğinde bilgisayarda çalıştırılmak amacıyla) ve output (çıktı) dosyalarının (.out (.ado) ve .max uzantılı dosyalar) CD ortamında Bakanlığımıza/İl Müdürlüğümüze sunulması gerekmektedir.

 Yapılan modelleme çalışması msDOS ortamında yapılıyorsa (ücretsiz model) output (çıktı) dosyalarının rapora konulması gerekmektedir.

\*\*Programın çalıştırılmasında kullanılan input (girdi) dosyalarının (.inp .rou .sfc .pfl uzantılı dosyalar) **msDOS ortamında çalışır halde düzenlenerek** ve output (çıktı) dosyalarının (.out ve .max uzantılı dosyalar) CD ortamında Bakanlığımıza/İl Müdürlüğümüze sunulması gerekmektedir.

### **MODEL İNCELENMESİNDE DİKKAT EDİLECEK HUSUSLAR**

- Tüm kütlesel debiler hesaplama yöntemi ile bulunduktan sonra aşağıdaki gibi örnek tabloya işlenmelidir. (Kaynaklar arttırılabilir)
	- Kütlesel debilerin tamamı toplanarak ÇED alanına bölünmesi yöntemiyle yapılan modellemeler yanlış bir yaklaşım olduğundan aşağıdaki tabloda görüldüğü gibi her bir kaynağın ayrı ayrı hesaplanarak modele girilmesi gerekmektedir.

### **Örnek Tablo**. Örnek Model Girdi ve Açıklamaları

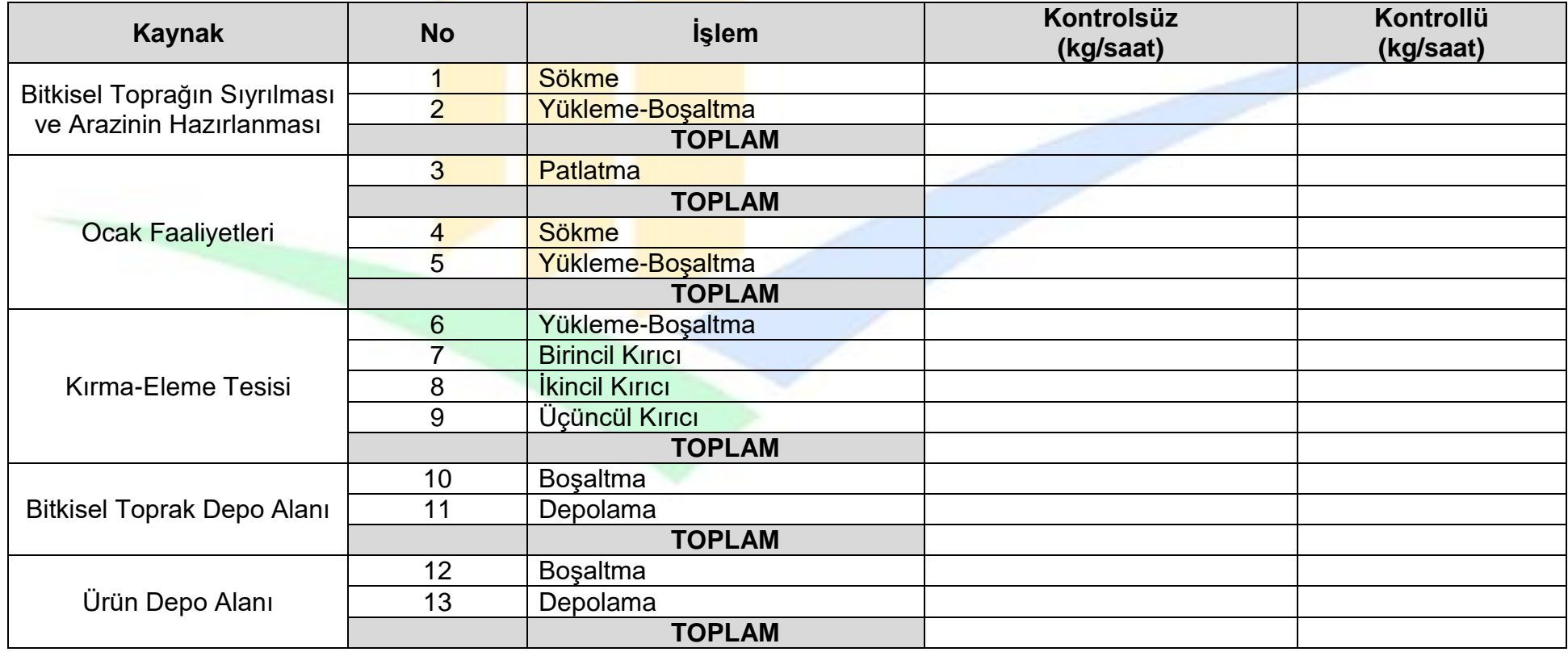

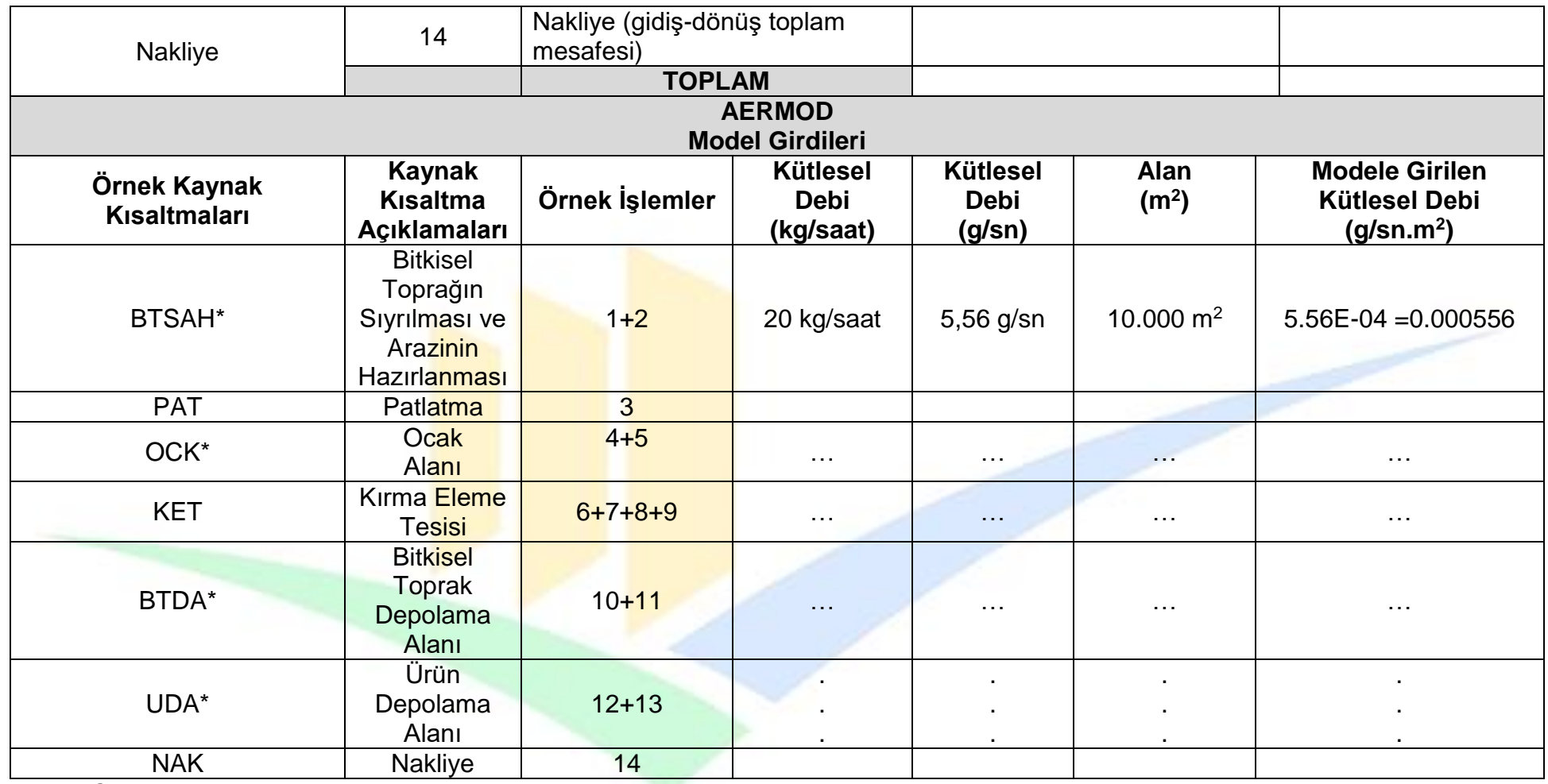

\* Yıllık Çalışma alanı girilecektir.

 Yukarıdaki tabloya tesis etrafında bulunan diğer faaliyetler de (inceleme alanındaki diğer tesislerden kaynaklı toz emisyonu, ısınma kaynaklı toz emisyonu, trafik kaynaklı toz emisyonu vs.) farklı bir senaryoda kaynak olarak girilip kümülatif çalıştırılmalıdır.

 Yukarıdaki tabloda ocak faaliyetlerindeki "Patlatma" kütlesel debi hesabı örnekte gösterileceği şekilde yapılacaktır. *( Bilindiği üzere 03.07.2009 tarih ve 27277 sayılı Resmi Gazetede yayımlanarak yürürlüğe giren Sanayi Kaynaklı Hava Kirliliği Kontrolü Yönetmeliğinde patlatma emisyon faktörü kontrolsüz şartlar için belirlenmiştir. Yapılan çalışmaların kontrollü şartlarda olması gerektiğinden ve kontrollü çalışma şartları için yönetmelikte emisyon faktörü belirlenmediğinden EPA tarafından önerilen aşağıdaki formüller kullanılacaktır.)*

Emisyon Faktörü (PM  $\leq$  30 $\mu$ m) = 0,00022  $\times$  A<sup>1,5</sup>

A: Patlatma yapılacak yatay alan  $(m^2)$ , patlatma derinliği  $\leq 21m$ Emisyon Faktörü Birimi: kg/patlatma Not: Bir patlatmanın 10 sn içinde sönümlendiği kabul edilecektir.

### **Örneğin;**

1000 ton malzemenin çıkarılması için tipik bir patlatmada, Delik boyu=10m, Yük mesafesi= 3 m, Delikler arası mesafe= 3m, cevher yoğunluğu =2.5 ton/m<sup>3</sup> varsayımıyla, her bir delikten 10 x 3 x 3 x 2,5 =225 ton/delik başına malzeme çıkarılabilir. Bu durumda 1000 ton malzeme alımı için bir sırada yaklaşık olarak 4 delik açılması gerekir. 4 delik için; Patlatma yüzey alanı =yük mesafesi x delikler arası mesafe x delik sayısı =3 m x 3 m x 4 delik =  $36 \text{ m}^2$  olacaktır.

Emisyon Faktörü (PM  $\leq$  30µm) = 0,00022  $\times A^{1,5}$ 

formülü ile EF (PM<30µm) =0.047kg/patlama olacaktır. Bu durumda her bir patlatma işlemi sırasında toplam 0.047 kg toz yayılacaktır.

Her bir patlatmada tozun 10 sn içinde sönümlendiği ve 36 m<sup>2</sup> alanda yapılacağı varsayımıyla;

0,047 kg/patlatma x 1 patlatma/ (10 sn x 36 m<sup>2</sup>) x 1000 gr/ kg = 0,130 g/s.m<sup>2</sup> olacaktır.

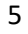

- $\mathbf{\hat{P}}$  Modelleme aşağıdaki gibi senaryolar halinde çalıştırılmalıdır;
	- $\checkmark$  Senaryo 1: Patlatma dışındaki toz yayıcı işlemler,
	- $\checkmark$  Senaryo 2: Patlatma
	- Senaryo 3: Kümülatif (*Tesis etrafında bulunan diğer kirleticiler ile beraber*)

NOT: Tüm senaryolar kontrollü çalışma şartları esas alınarak yapılacaktır.

**\*** Yapılan modellemenin aşağıda kaynak kodlarda görüldüğü gibi (Çöken Toz ve PM10 birlikte) çalıştırılması gerekmekte olup ayrı ayrı çalıştırılan modellemeler kabul edilmeyecektir. Ayrıca Sanayi Kaynaklı Hava Kirliliği Kontrolü Yönetmeliği gereği olarak "Averaging Time Options" için sadece "24" (Günlük) ve "ANNUAL (Yıllık)" seçilmesi gerekmekte olup dosyaya ek yük olan "1" ve "MONTH" verilerin çalıştırılmaması sağlanmalıdır.

#### ÜCRETSİZ PROGRAM (.TXT UZANTILI) ÖRNEK EKRAN GÖRÜNTÜSÜ AERMOD ViewTM ÖRNEK EKRAN GÖRÜNTÜSÜ

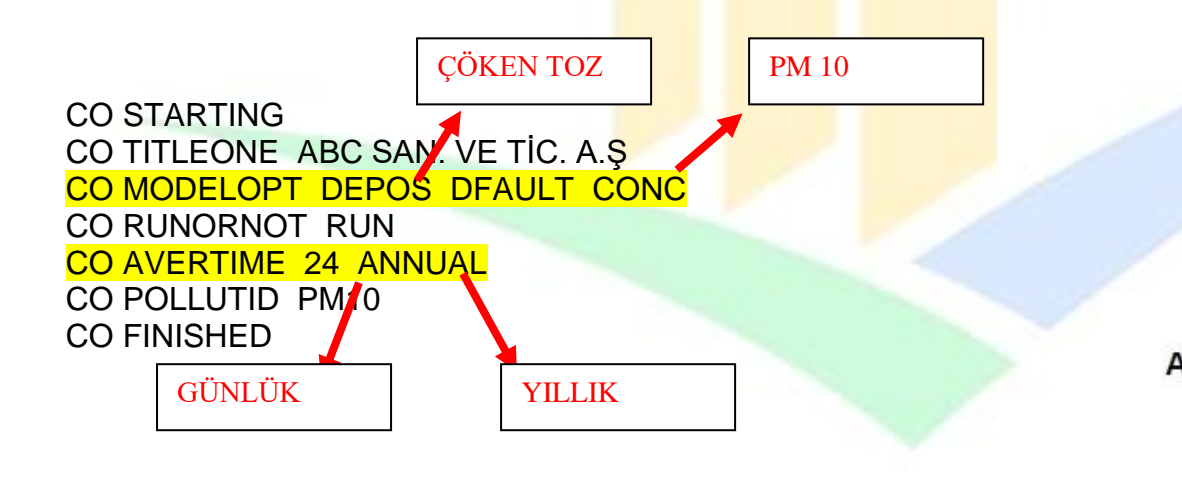

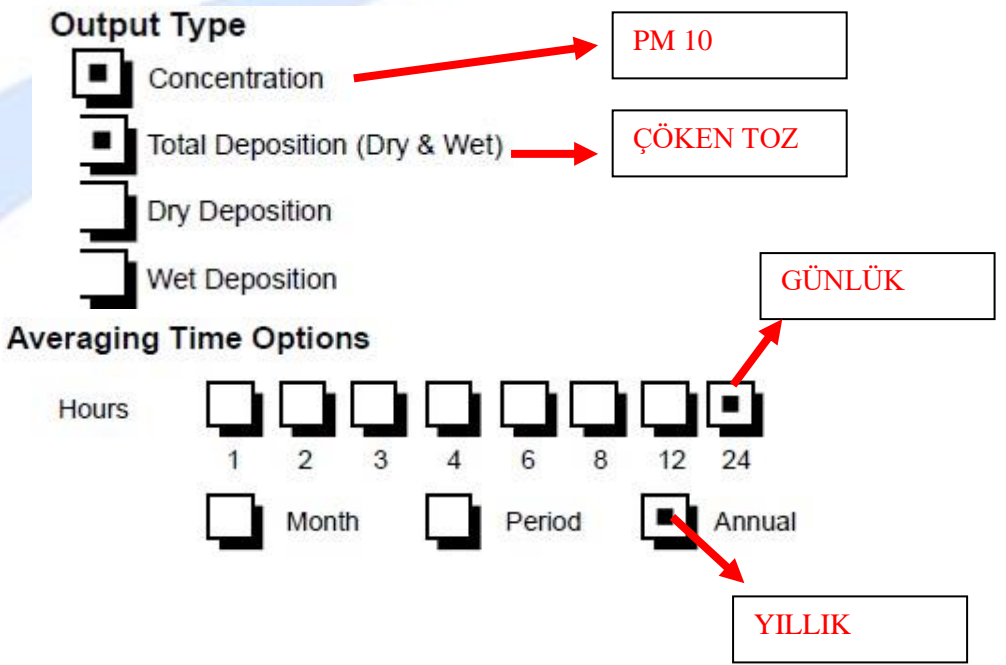

 Alansal toz kaynağı için (ocak, vs.) "modele girilen kütlesel debi" hesabında yıllık üretimin ÇED alanının tamamına değil yıllık çalışılacak alan büyüklüğüne bölünerek bulunması gerekmektedir. Yıllık çalışılacak alan koordinatlarının ise en kötü senaryoyu temsil edecek şekilde hassas bölgeye en yakın çalışma alanı olarak belirlenmesi gerekmektedir.

### ÖRNEK KAYNAK VERİLERİ TABLOSU (AERMOD ViewTM)

# **Source Pathway - Source Inputs**

**AERMOD** 

#### Source Type: AREA POLY

Source: BTKSL (bitkisel toprak alimi)

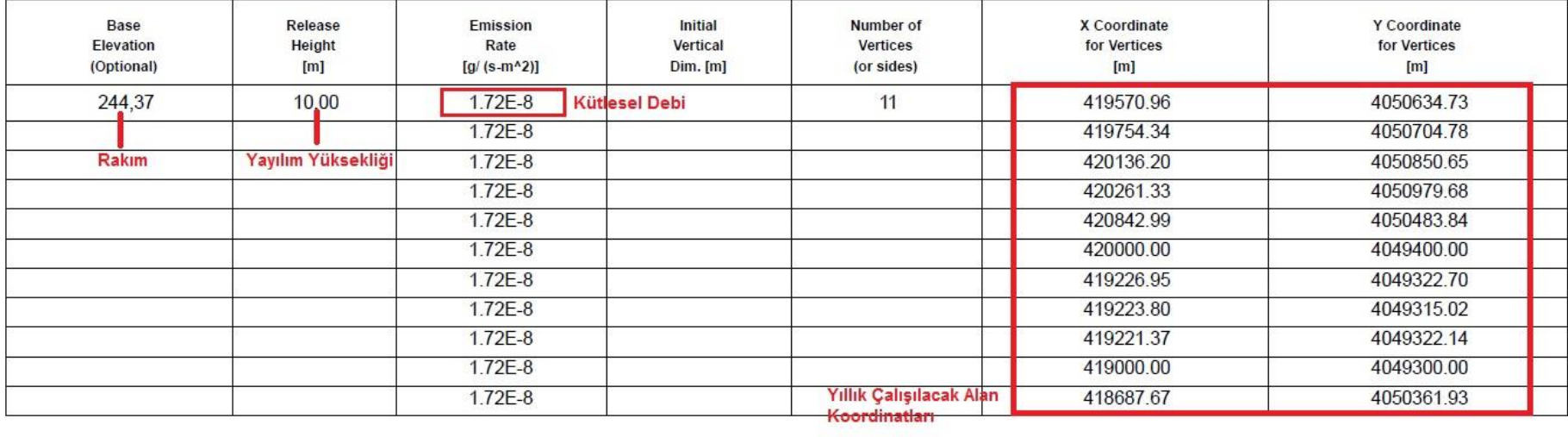

 Tesis etki alanı SKHKKY Ek-2 "*Baca dışı emisyon kaynaklarının (alan kaynak) yüzey dağılımı 0,04 km2'den büyükse, tesis etki alanı, alan kaynak karenin ortasında olmak üzere bir kenar uzunluğu 2 km olan kare şeklindeki alandır. Emisyon kaynaklarının yüzeydeki dağılımının tespitinde tesis etki alanı esas alınır."* maddesinde belirtildiği üzere 2 km olarak belirlenmeli, bu mesafelerde toz yayıcı başka bir faaliyet olması durumunda (farklı bir ocak, fabrika, şantiye, tesis vb.) kümülatif etkinin değerlendirilmesi amacıyla modele bu kaynakların da girilmesi gerekmektedir.

 Program polar grid sisteminde çalıştırılmalı ve 250 m mesafelerle grid atılmalıdır. Ayrıca en yakın fıstıklık, bahçe, tarla vb. hassas alanlar ile yerleşim yerleri de reseptör noktası olarak seçilmelidir.

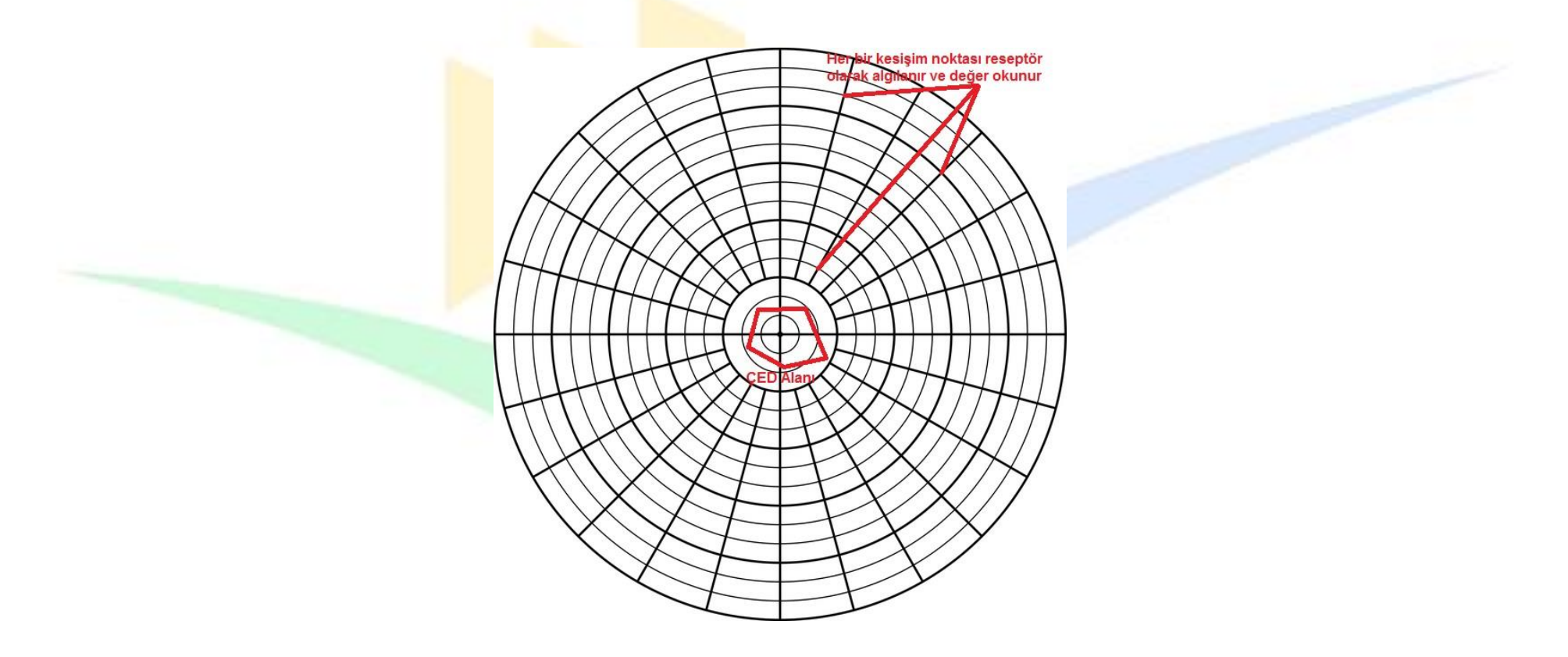

# ÖRNEK **RESEPTÖR VERİLERİ TABLOSU** (AERMOD ViewTM)

#### **Uniform Polar Grid**

Grid Mesafeleri (250 m)

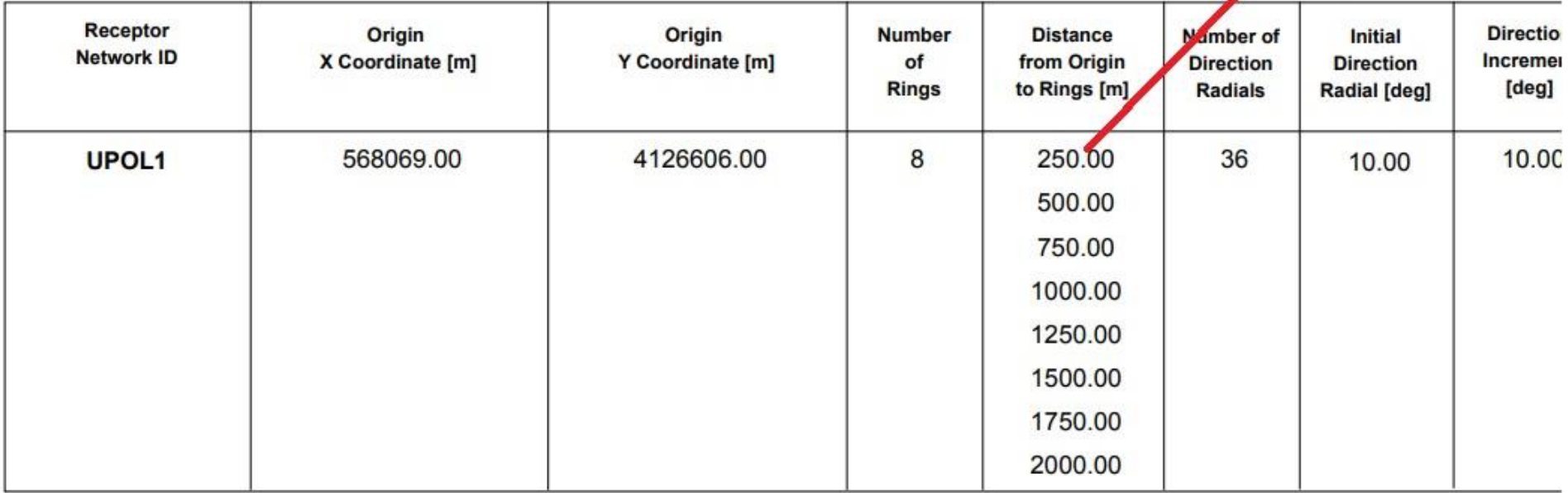

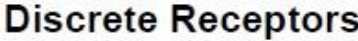

#### En yakın hassas alan koordinatları

### Discrete Cartesian Receptors

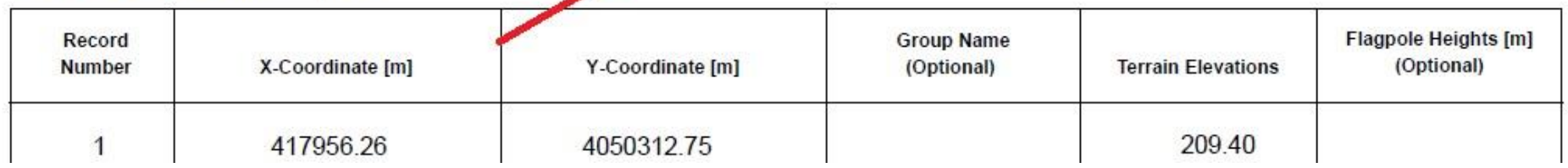

 Modelleme output ayarları ile oynanmamalı sonuçlar model programının orijinal birimleri (PM 10 için Emission Units: Micrograms/m<sup>3</sup> Emission Rate Unit Factor: 0.10000E+07 Cökentoz için Emission Units: Grams/m<sup>2</sup> Emission Rate Unit Factor: 3600.0) olarak alınmalı. Birim dönüşümleri rapor değerlendirme aşamasında yapılmalıdır.

 Sanayi Kaynaklı Hava Kirliliği Kontrolü Yönetmeliği'nde PM 10 (24 saatlik değerler için) "*bir yılda 35 defadan fazla aşılmaz*" ibaresi yer aldığından kaç defa aşım yapıldığının görülebilmesi için 50'yi aşan değerlerin istenmesi ayrıca programda "35th" işaretlenerek 35. değerin gösterilmesi gerekmektedir.

 **Release Height (m) (Toz Yayılım Yüksekliği)** değeri için; patlatma işlemi (OPENPIT) seçilerek yapılmalı ve sıfır (0) m olarak kabul edilmeli diğer işlemler için eğer alan kaynak (AREA) seçiliyorsa "Malzeme alımlarında 10 m, Kırma Eleme Tesislerinde 5 m olarak kabul edilmeli, depolama alanlarında ise dosyada taahhüt edilen maksimum depolama yüksekliği girilmelidir.

*\*\*NOT: Modelleme en güncel versiyonlar kullanılarak yapılması gerekmektedir.*

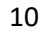

# **ÖRNEK ÖZET SONUÇ DOSYASI (AERMOD View TM)**

# **Results Summary**

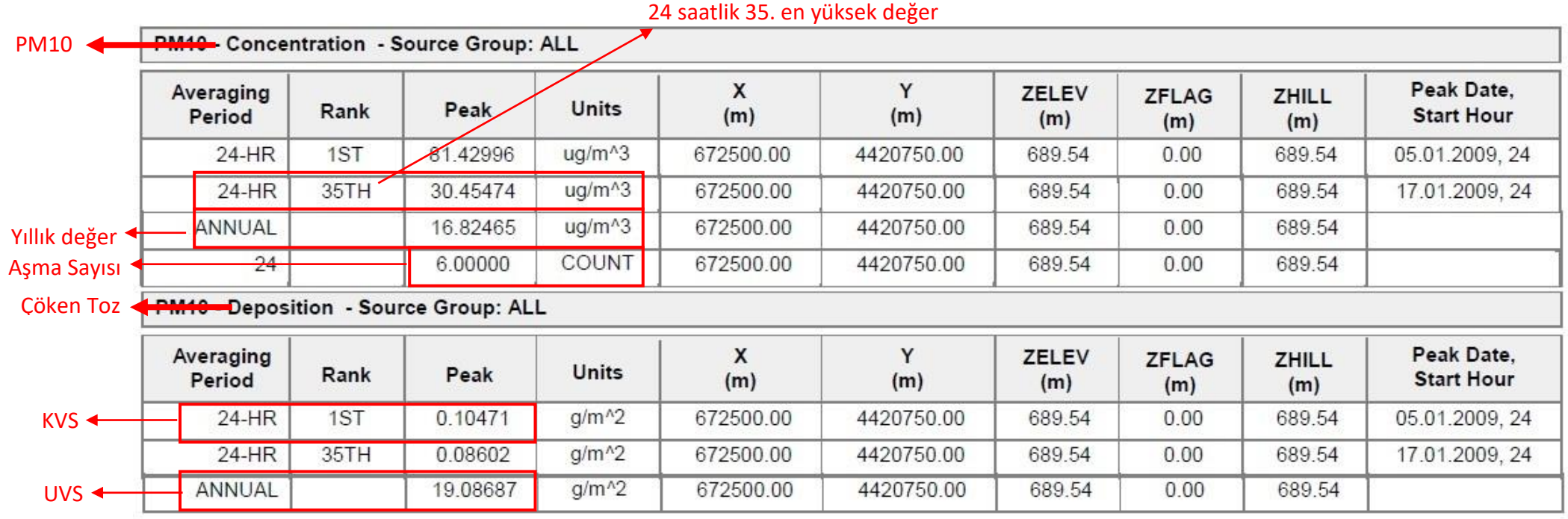

# **ÖRNEK ÖZET SONUÇ DOSYALARI (.TXT UZANTILI ÇIKTILAR)**

# **PM10 24 SAATLİK SONUÇLAR**

\*\*\* THE SUMMARY OF HIGHEST 24-HR RESULTS \*\*\*

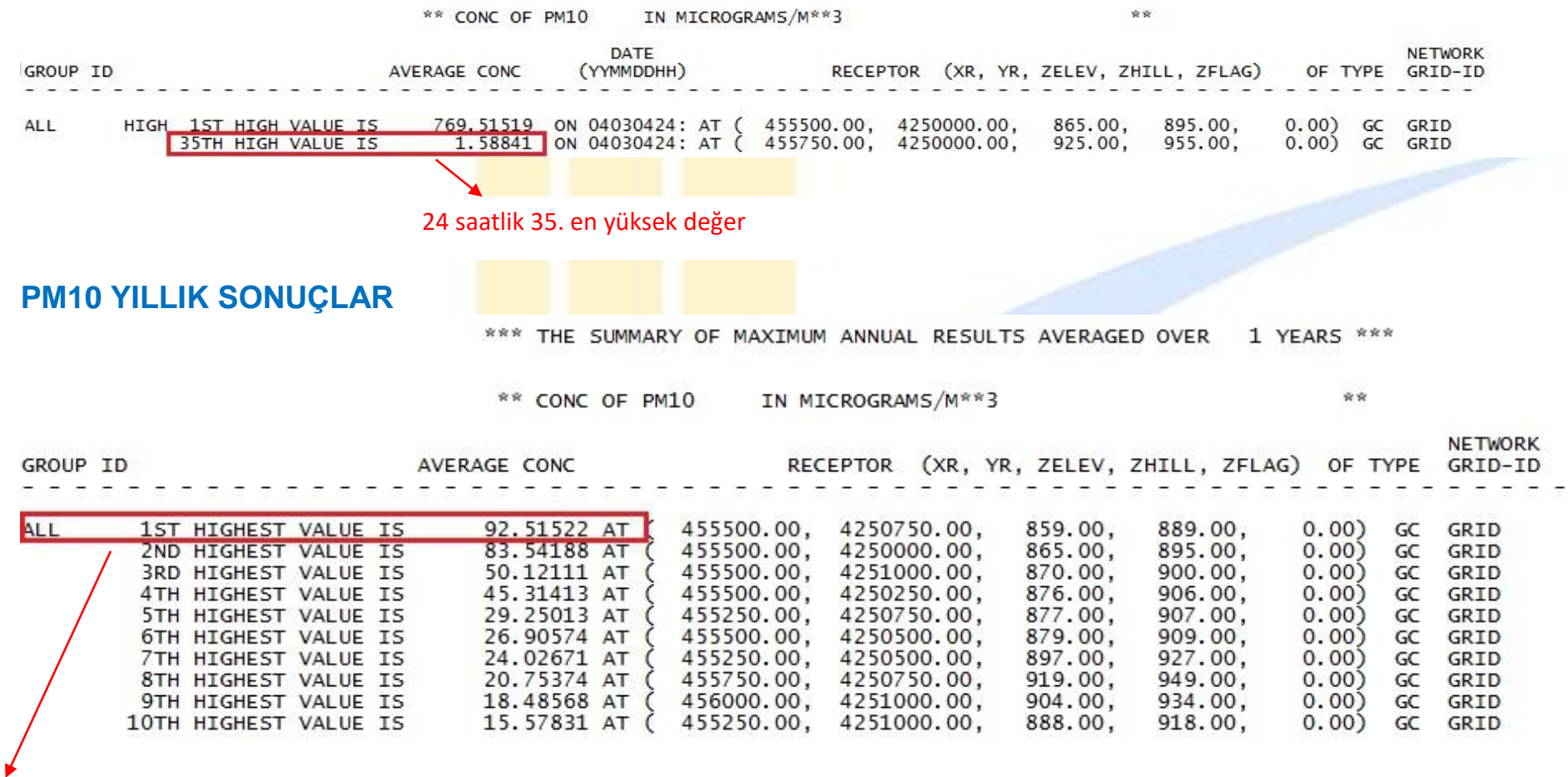

Yıllık en yüksek değer

### **ÇÖKEN TOZ GÜNLÜK (KVS) SONUÇLAR**

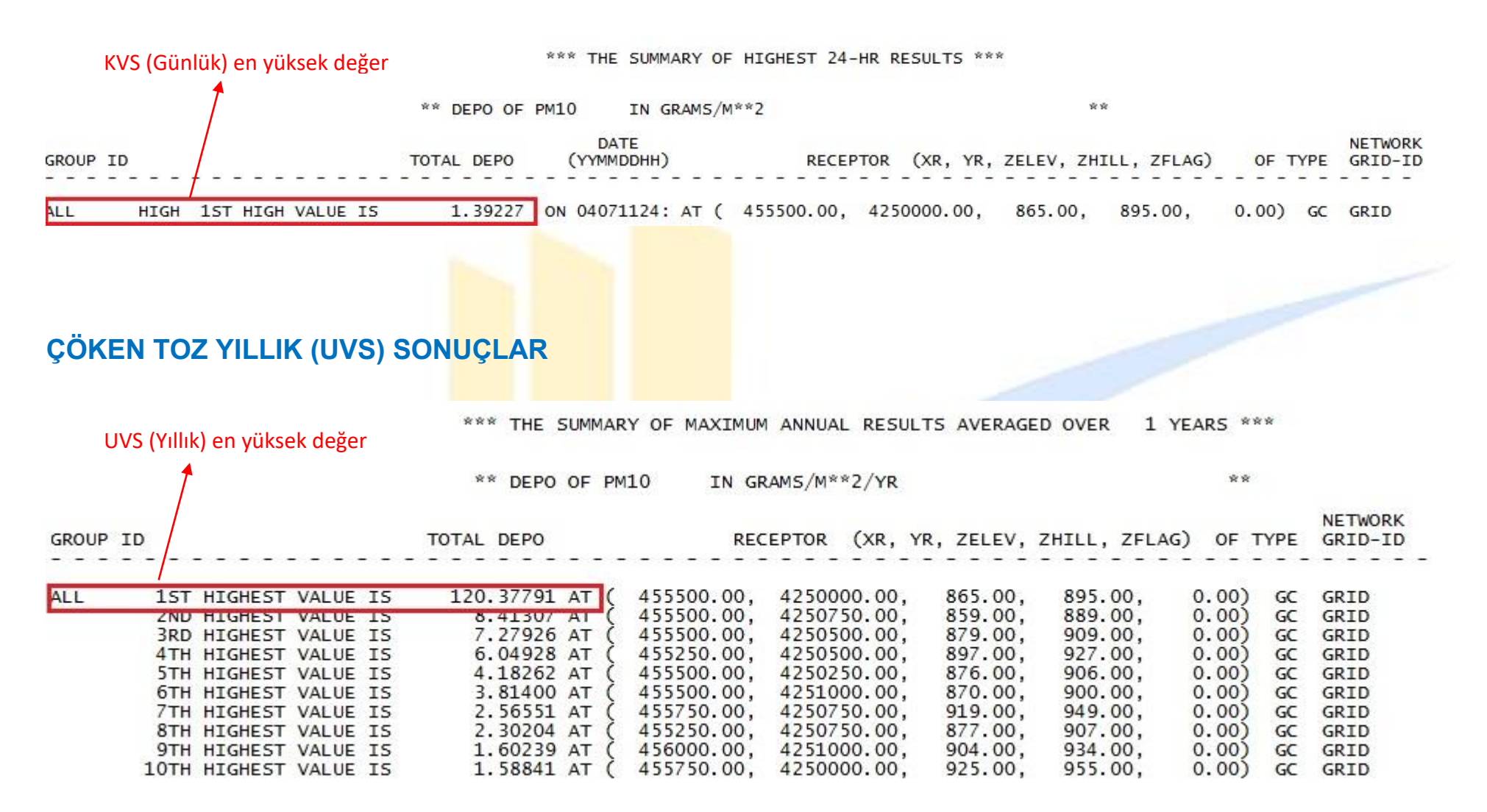

# **ÖRNEK SONUÇ DEĞERLENDİRMESİ**

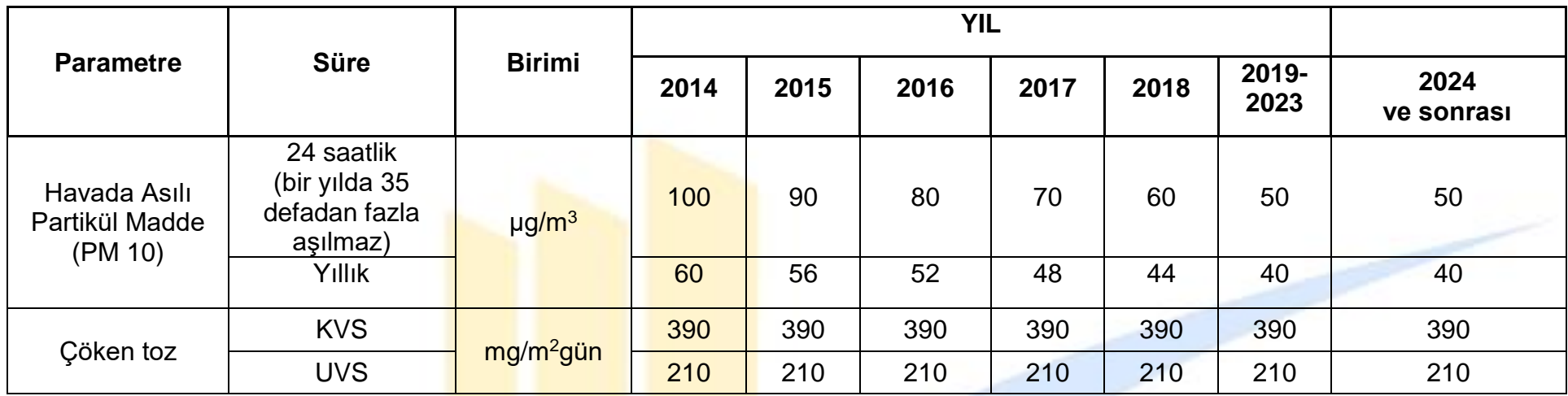

√ Bilindiği üzere SKHKKY'ne göre PM10 için 2024 yılı 24 saatlik sınır değer 50 ug/m<sup>3</sup> dür. Ancak yönetmelik 35 defa aşmaya müsaade ettiğinden modelde görüldüğü üzere 24 saatlik 1. değer 81,42 olmasına rağmen 35. değer 30,45 ug/m<sup>3</sup> olduğundan sınır değer sağlanmaktadır. Modelde görüldüğü üzere aşma sayısı 6'dır.

 Çöken tozlar için SKHKKY'ne göre 2024 yılı KVS ( Kısa Vadeli Sınır Değer) 390 mg/m<sup>2</sup>gün ve UVS (Uzun Vadeli Sınır Değer) 210 mg/m<sup>2</sup>gün dür.

Modelde görüldüğü üzere Çöken Tozlar için günlük değer 0,104 g/m<sup>2</sup>dir. Gerekli birim çevirme yapıldığı zaman

0,104 g/m<sup>2</sup>gün  $\times \frac{1000 mg}{12} = 104 mg/m^2 g$ ün olduğu görülmektedir. Bu da sınır değerleri sağlamaktadır.

 $\checkmark$  Yine Çöken Tozlar için yıllık değer 19,086 g/m<sup>2</sup> dir. Gerekli birim çevirme yapıldığı zaman

19,086 g/m<sup>2</sup>yı $l \times \frac{1000 mg}{1a} \times \frac{1 y l}{365 g m} = 52,29 mg/m^2 g m$ çıkmaktadır. Bu da sınır değerleri sağlamaktadır.

### **ÖRNEK MAX DOSYASI (24 SAATLİK 50 SINIR DEĞERİNİ AŞAN DEĞERLER) DEĞERLENDİRMESİ**

50 ve uzeri degerler.MAX - Not Defteri Dosya Düzen Biçim Görünüm Yardım \* AERMOD ( 14134): C:\ 11/27/17 \* AERMET ( 13350):  $13:08:41$ \* MODELING OPTIONS USED: NonDFAULT CONC **DEPOS** FLAT and **FI FV WETDPLT DRYDPI T** MAXT-FTLF FOR 24-HR VALUES >= A THRESHOLD OF 50.00 FOR SOURCE GROUP: ALL FORMAT: (1X, I3, 1X, A8, 1X, I8.8, 2(1X, F13.5), 3(1X, F7.2), 1X, F13.5) \*AVE GRP **DATE** x ZELEV ZHILL ZFLAG AVERAGE CONC v 24 ALL 12010524 419073.51000 4050740.88000 273.11 1467.00  $0.00$ 116.86864 **24 ALL** 12010624 419073.51000 4050740.88000 273.11 1467.00  $0.00$ 50.00851 **24 ALL** 12011224 419328.13000 4050760.20000 287.90 1467.00 0.00 53.45418 **24 ALL** 12011324 418000.00000 4050000.00000 177.76 1467.00 0.00 50.97884 **24 ALL** 12012024 418000.00000 4050000.00000 177.76 1467.00 0.00 60.54806 **24 ALL** 12012424 60.54648 419000.00000 4050000.00000 385.97 1467.00 0.00 24 ALL 12020324 419328.13000 4050760.20000 287.90 1467.00 0.00 65.09550 **24 ALL** 12021324 418000.00000 4050000.00000 177.76 1467.00 0.00 64.51080 **24 ALL** 12021324 417956.26000 4050312.75000 209.40 1467.00 0.00 57.26667 **24 ALL** 12022024 419583.91000 4050821.48000 283.61 1467.00 0.00 55.24700 **24 ALL** 12030524 419073.51000 4050740.88000 273.11 1467.00  $0.00$ 67.82875 **24 ALL** 12030824 417956.26000 4050312.75000 209.40 1467.00 0.00 52.15359 **24 ALL** 12032224 419583.91000 4050821.48000 283.61 1467.00 0.00 58.14768 **24 ALL** 12040324 419434.88000 4050813.28000 284.31 1467.00 0.00 74.58010 **24 ALL** 12040324 419583.91000 4050821.48000 283.61 1467.00 0.00 198.54112 **24 ALL** 12040324 419785.25000 4050801.68000 282.56 1467.00 0.00 172.51753 24 ALL 12040424 419583.91000 4050821.48000 283.61 1467.00 0.00 62.66435 **24 ALL** 12040424 419785.25000 4050801.68000 282.56 1467.00 0.00 54,30948 24 ALL  $0.00$ 12040624 419583.91000 4050821.48000 283.61 1467.00 50.14245 **24 ALL** 419073.51000 4050740.88000 273.11 1467.00 104.83136 12041024 0.00 24 ALL 419073.51000 4050740.88000  $0.00$ 53.06976 12041124 273.11 1467.00 24 ALL 12041924 419328.13000 4050760.20000 287.90 1467.00 0.00 85,48032 24 ALL 12041924 419434.88000 4050813.28000 284.31 1467.00 0.00 72.50901 **24 ALL** 51.71637 12042024 419785.25000 4050801.68000 282.56 1467.00 0.00 24 ALL 12042624 419583.91000 4050821.48000 283.61 1467.00 0.00 113.02119 **24 ALL** 12042724 419434.88000 4050813.28000 284.31 1467.00 55.54338 0.00

*Görüleceği üzere aynı koordinatlarda 24 saatlik PM10 sınır değeri olan 50 µg/m<sup>3</sup> 5 kez aşılmış. Yönetmelik 35 defa aşmaya müsaade ettiğinden uygundur değerlendirmesi yapılır.*